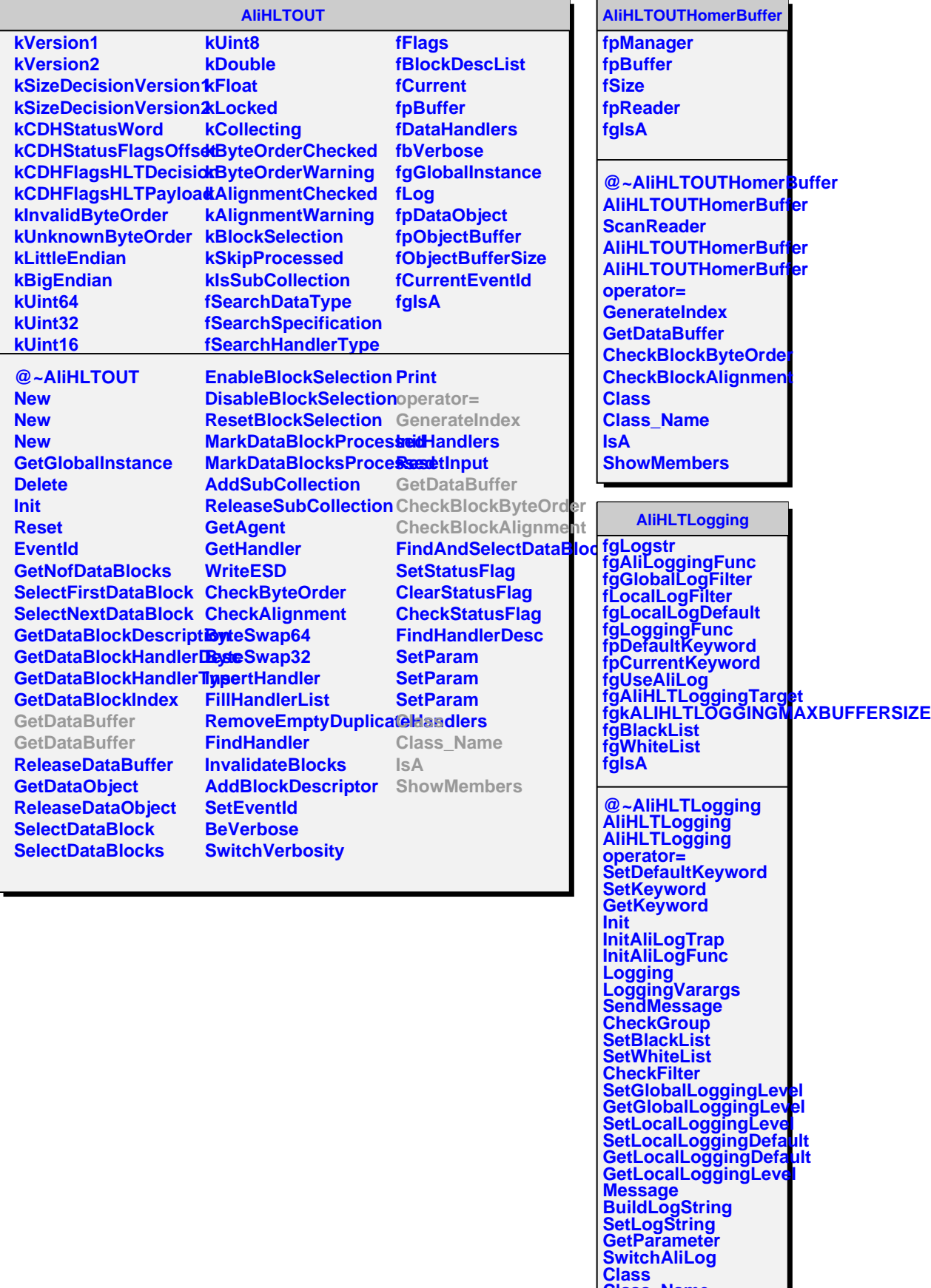

**Class\_Name**